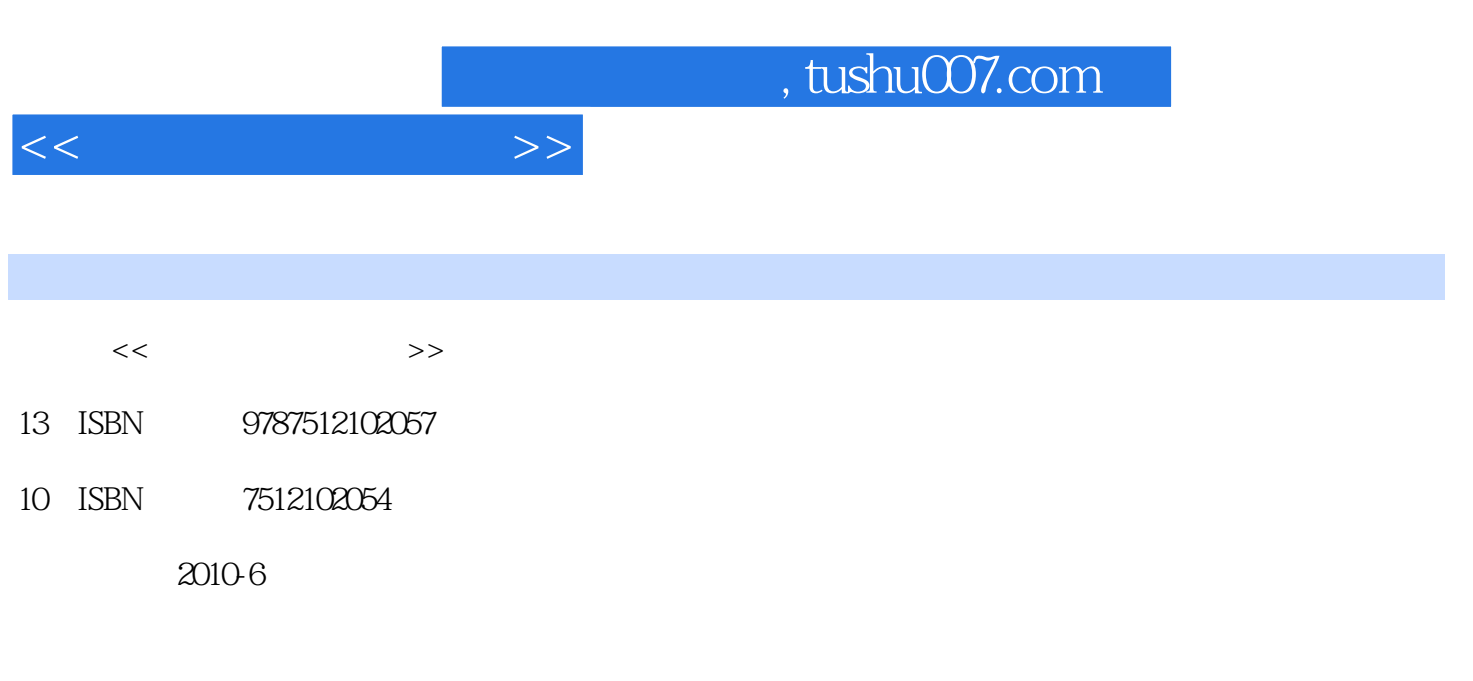

页数:300

PDF

更多资源请访问:http://www.tushu007.com

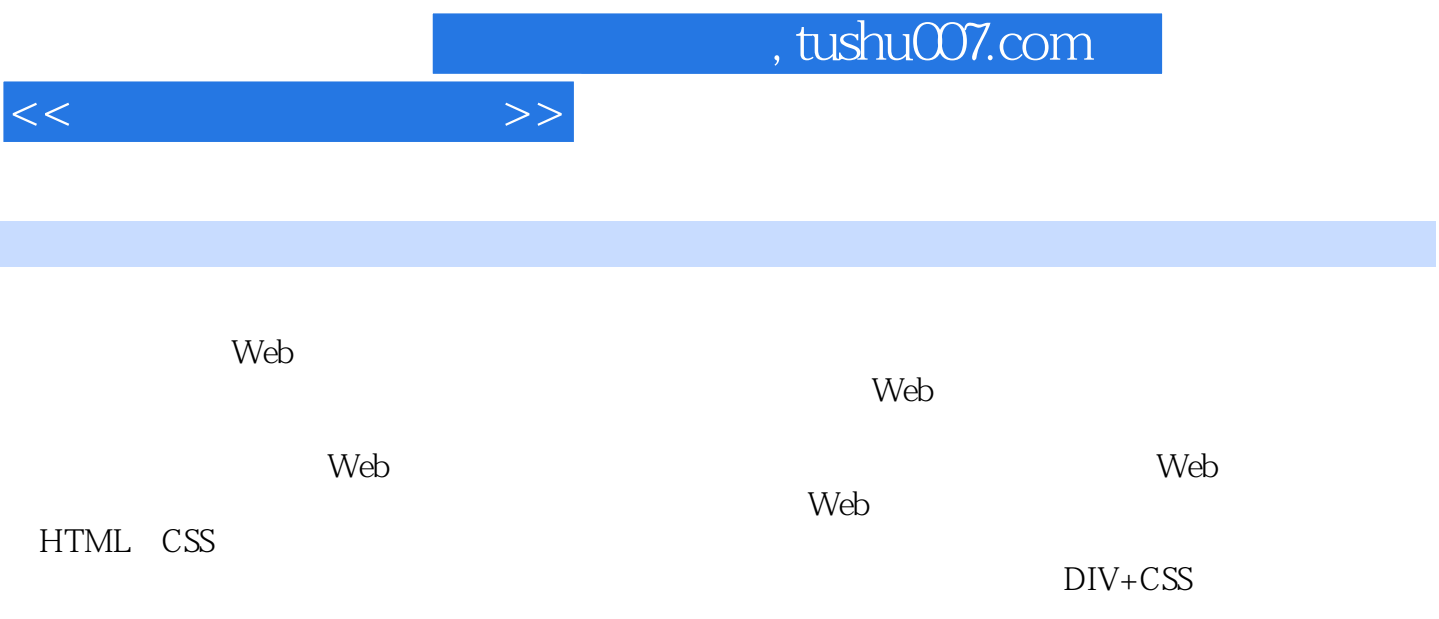

 $\overline{2}$ 

 $1$ 

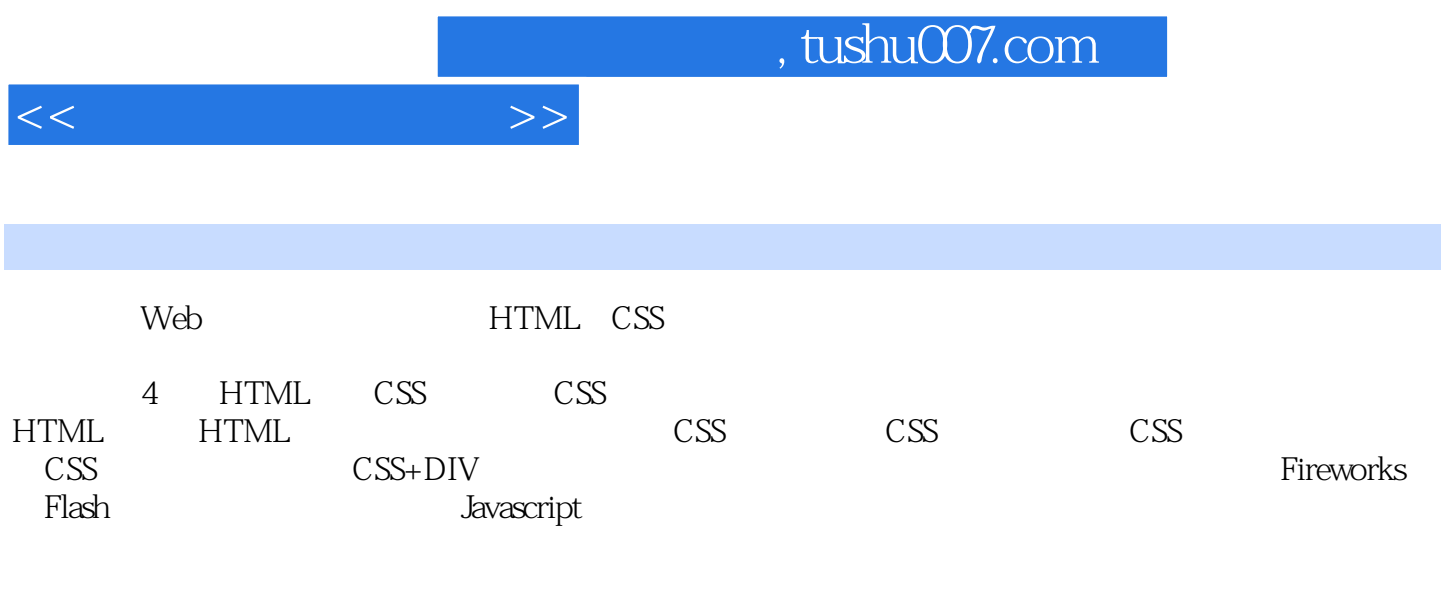

 $\lambda$ 

 $\kappa$ 

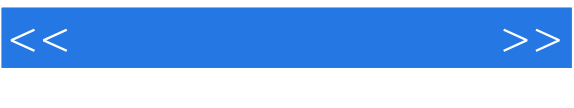

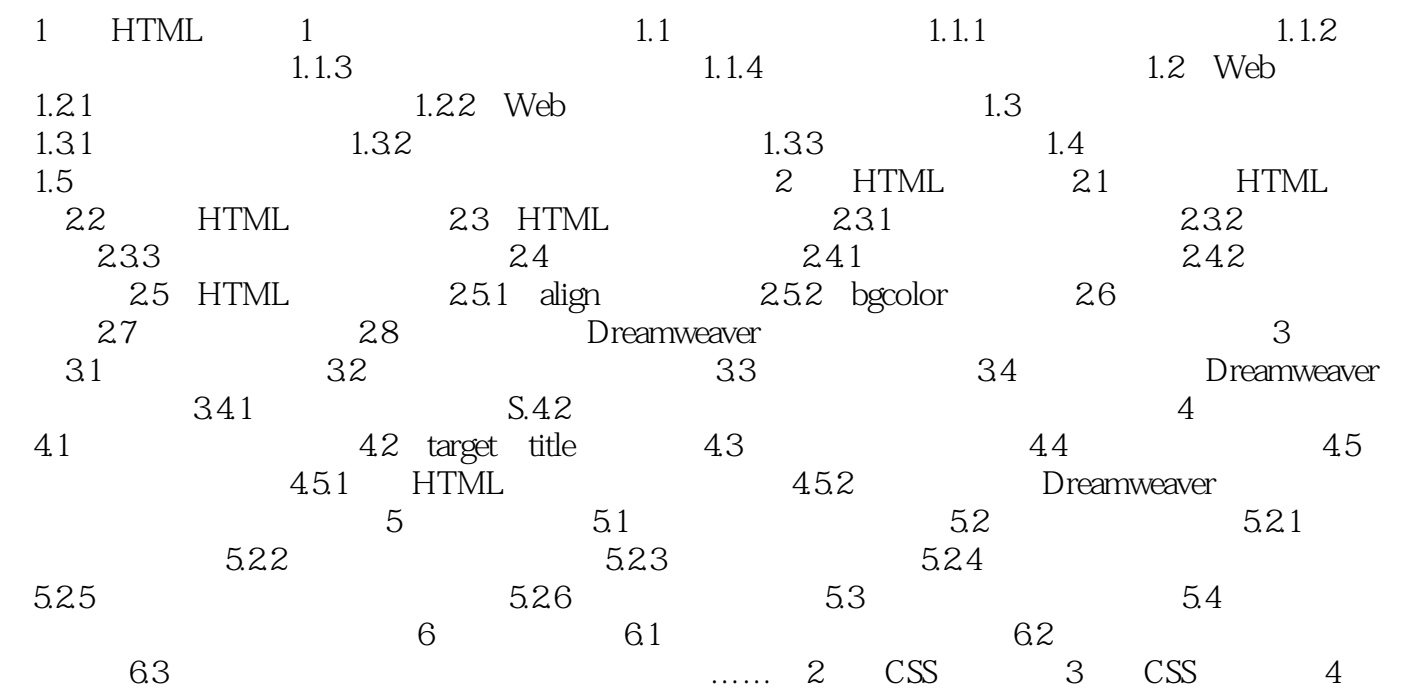

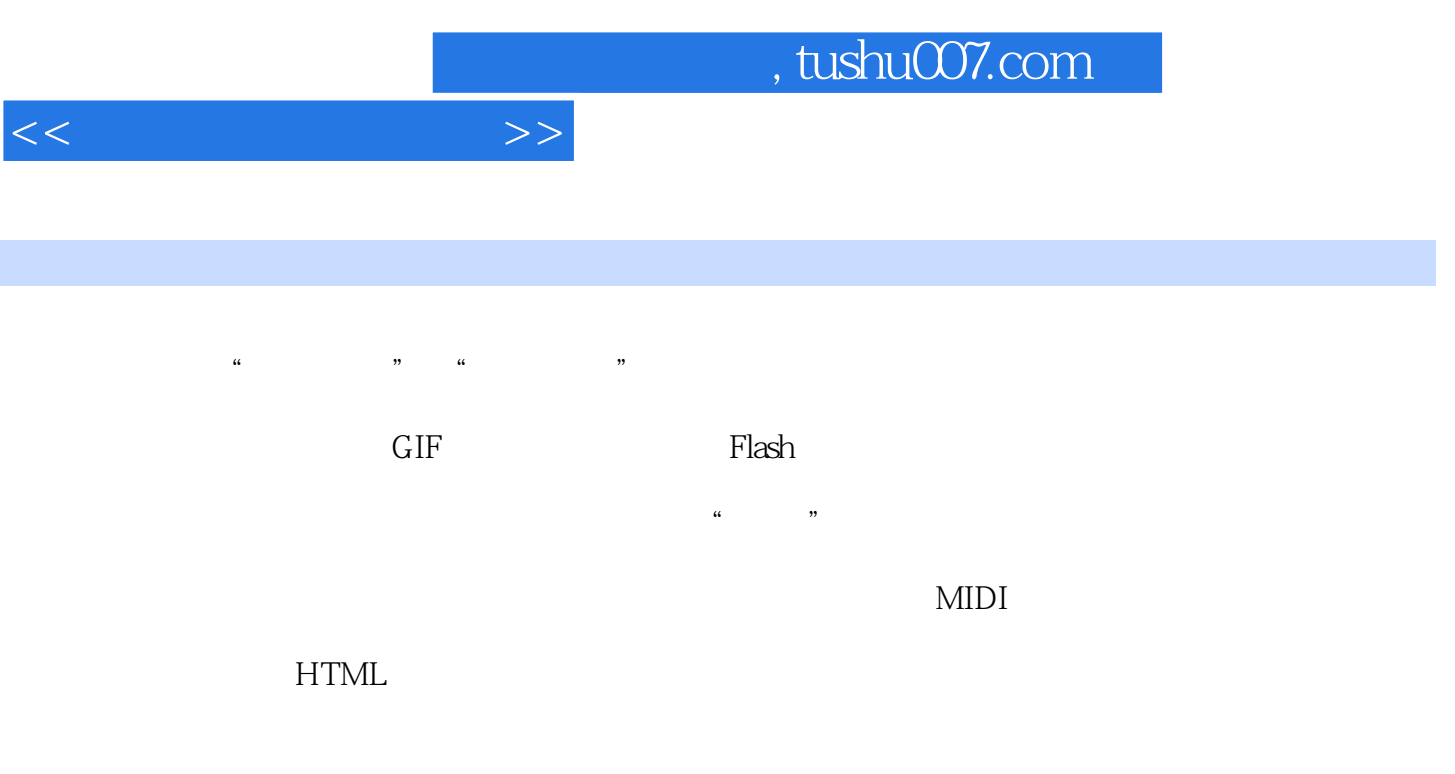

 $\alpha$ , and  $\beta$ , and  $\beta$ , and  $\kappa$  , and  $\kappa$  $1$  and  $10$ 

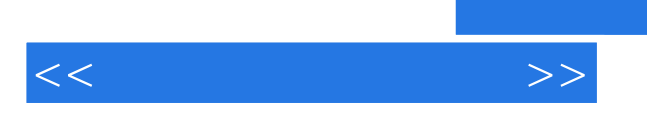

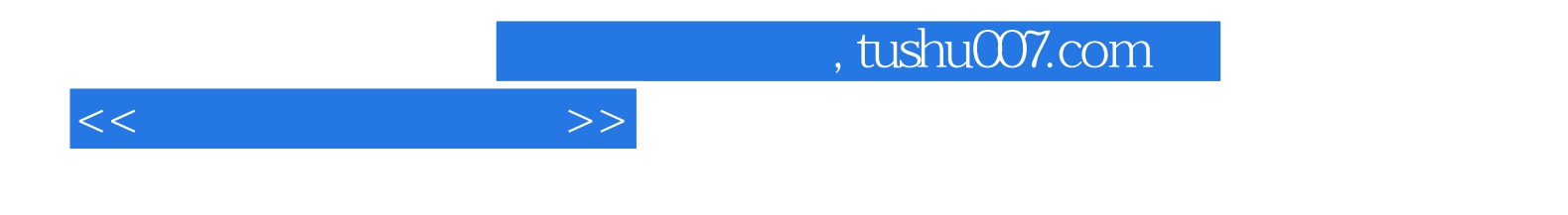

本站所提供下载的PDF图书仅提供预览和简介,请支持正版图书。

更多资源请访问:http://www.tushu007.com